# <span id="page-0-0"></span>IA881 – Otimização Linear

#### Aula: Análise de Sensibilidade

#### Ricardo C. L. F. Oliveira

Faculdade de Engenharia Elétrica e de Computação Universidade Estadual de Campinas

1<sup>o</sup> Semestre 2021

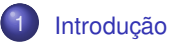

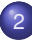

2 Mudanças no Vetor de Custo c

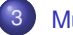

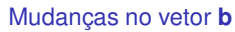

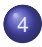

4 [Mudanc¸as na matriz](#page-11-0) **A**

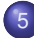

5 Introduzindo Novas Atividades (Variáveis) e Restrições

### <span id="page-2-0"></span>Introdução

 Na maioria dos problemas praticos os dados utilizados para formular o problema ´ matematicamente nem sempre são precisamente conhecidos, isto é, estão sujeitos a incertezas. Neste cenário é interessante desenvolver técnicas de análise das solucões ótimas quando algum parâmetro variar, sem precisar resolver o problema novamente desde o início.

Esta aula apresenta técnicas de análise de sensibilidade de soluções ótimas para problemas de programação linear.

Considere o problema de programação linear

$$
\begin{array}{ll}\n\min & \mathbf{c}^T \mathbf{x} \\
\mathbf{s} \cdot \mathbf{a} & \mathbf{A} \mathbf{x} = \mathbf{b} \\
& \mathbf{x} \ge 0\n\end{array} \tag{1}
$$

**E** Suponha que o método Simplex encontrou uma base ótima **B**. Utilizando as condições de otimalidade primal e dual, o objetivo é encontrar uma nova solução ótima se algum dado do problema variar (sem resolver um novo problema desde o início).

As seguintes variações são consideradas nesta aula:

- $\bullet$ Mudança no vetor de custo **c**.
- Mudanca no vetor do lado direito **b**.  $\bullet$
- Mudanca na matriz de restricão **A**.  $\bullet$
- $\bullet$  Adicão de uma nova atividade.
- $\bullet$  Adicão de uma nova restricão.

#### <span id="page-4-0"></span>Mudanc¸as no vetor de custo **c** - **x***<sup>k</sup>* n˜ao B´asica

Dada uma solução básica factível ótima, considere que um ou mais coeficientes de custo das variáveis são modificados de  $c_k$  para  $c'_k$ . O efeito dessas mudanças no *tableau* final ocorre na linha do custo. Portanto, a factibilidade dual pode ser perdida. Dois casos são analisados:

■ Caso I:  $\mathbf{x}_k$  é não básico:  $\mathbf{c}_B$  não é afetado, e portanto,  $z_j = \mathbf{c}_B^T \mathbf{B}^{-1} \mathbf{a}_j$  não é modificado para todo *j*. Assim, *z<sub>k</sub> − c<sub>k</sub> é s*ubstituído por *z<sub>k</sub> − c*<sub>*k*</sub>. Se *z<sub>k</sub>* − *c̄<sub>k</sub>* = (*z<sub>k</sub>* − *c<sub>k</sub>*) + (*c<sub>k</sub>* − *c̄<sub>k</sub>*) é positivo, então *x<sub>k</sub>* entra na base e o método Simplex continua iterando. Caso contrário a solução anterior continua ótima frente ao novo valor *c*¯*<sup>k</sup>* .

 $\square$  Caso II:  $\mathbf{x}_k$  é básico: Por exemplo, seja  $\mathbf{x}_k = \mathbf{x}_{B_t}$ . Nesse caso  $c_{B_t}$  é substituído por  $\bar{c}_{B_t}$ . Considerando  $\bar{z}_j$  como o novo valor de *z<sub>j</sub>*, então  $\bar{z}_j$  −  $c_j$  é calculado como segue:

$$
\bar{z}_j - c_j = \bar{\mathbf{c}}_B^T \mathbf{B}^{-1} \mathbf{a}_j - c_j = (\mathbf{c}_B^T \mathbf{B}^{-1} \mathbf{a}_j) + (0, 0, \dots, \bar{c}_{B_t} - c_{B_t}, 0, \dots, 0)^T \mathbf{y}_j
$$
  
=  $(z_j - c_j) + (\bar{c}_{B_t} - c_{B_t}) y_{ij}, \forall j$ 

Em particular, para *j* = *k*, *z*<sub>*k*</sub> − *c*<sub>*k*</sub> = 0 e *y*<sub>t*k*</sub> = 1 e portanto, *z*<sub>*k*</sub> − *c<sub><i>k*</sub> = *c*<sub>*k*</sub> − *c<sub>k</sub>*. Como esperado  $\bar{z}_k - \bar{c}_k$  ainda é igual a zero. Portanto, a linha do custo pode ser atualizada adicionando a mudança líquida no custo de  $x_B = x_k$  vezes a linha *t* do último *tableau*, na linha do custo original. Então,  $\bar{z}_k - c_k$  é atualizado para  $\bar{z}_k-\bar{c}_k=$  0. O novo valor da função objetivo  $\bar{\bf c}^{\,\mathcal{T}}{\bf B}^{-1}{\bf b}={\bf c}^{\,\mathcal{T}}{\bf B}^{-1}{\bf b}+(\bar{c}_{B_t}-c_{B_t})\bar{b}_t$  é obtido durante o processo.

## Exemplo

**Exemplo:** 

min 
$$
z = -2x_1 + x_2 - x_3
$$
  
\ns.a  $x_1 + x_2 + x_3 \le 6$   
\n $-x_1 + 2x_2 \le 4$   
\n $x_i \ge 0, i = 1,...,3$ 

O *tableau* ótimo é dado por

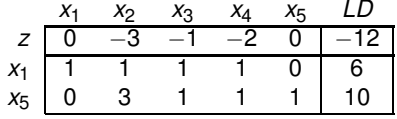

## Exemplo – **x***<sup>k</sup>* ´e N˜ao B´asico

**■ Variação 1**:  $c_2 = 1$  é substituído por  $-3$ . Como x<sub>2</sub> é não básica, então  $z_2 - \bar{c}_2 = (z_2 - c_2) + (c_2 - \bar{c}_2) = -3 + 4 = 1$ , e todos os outros  $z_i - c_i$  não são afetados. Assim, *x*<sup>2</sup> entra na base no seguinte *tableau*:

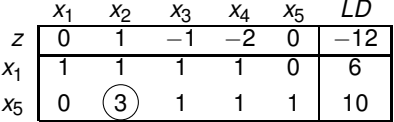

Continua-se a execução do método Simplex.

**■ Variacão 2**:  $c_1 = -2$  é substituído por 0. Como  $x_1$  é básica, então a nova linha do custo, com exceção de  $z_1 - c_1$ , é obtida multiplicando a linha associada a  $x_1$  pela mudança líquida em  $c_1$  (isto é,  $0 - (-2) = 2$ ), e adicionando à linha do custo anterior. O novo valor de  $z_1 - c_1$  permanece nulo. Note que o novo valor de  $z_3 - c_3$ agora é positivo e portanto x<sub>3</sub> entra na base no seguinte *tableau*:

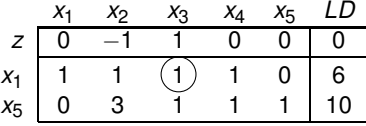

Continua-se a execução do método Simplex.

<span id="page-9-0"></span>**■** Se o vetor do lado direito muda de **b** para  $\hat{\mathbf{b}}$ , então **B**<sup>−1</sup> b muda para **B**<sup>−1</sup> b̂. Em princípio, o cálculo desse último pode ser feito diretamente. Contudo, caso **B**<sup>−1</sup> esteja disponível no *tableau* (quando N contém uma matriz identidade originalmente) o cálculo de **B**<sup>−1</sup>**b̂** pode ser simplificado. Note que **B**<sup>-1</sup>**b**<sup> $=$ </sup>**B**<sup>-1</sup>**b** $+$ **B**<sup>-1</sup>(**b**<sup> $=$ </sup>**b**). Portanto,

$$
\mathbf{B}^{-1}(\hat{\mathbf{b}} - \mathbf{b}) = \sum_{j=1}^{m} \mathbf{y}_j(\hat{b}_j - b_j) \Rightarrow \mathbf{B}^{-1}\hat{\mathbf{b}} = \bar{\mathbf{b}} + \sum_{j=1}^{m} \mathbf{y}_j(\hat{b}_j - b_j)
$$

Uma vez que *z<sub>i</sub>* − *c<sub>i</sub>* ≤ 0 para todas as variáveis não básicas (problema de minimização), a única possibilidade de perda de otimalidade é o surgimento de algum elemento negativo em **B**<sup>−1</sup>**b**̂ (infactibilidade). Nesse caso o método Dual Simplex pode ser aplicado para restaurar a factibilidade primal. Se **B**<sup>-1</sup> b<sup>o</sup> ≥ 0, então a base corrente continua ótima e o valor da função objetivo é  $\mathbf{c}_B^{\mathsf{T}} \mathbf{B}^{-1} \hat{\mathbf{b}}$ .

**Exemplo: Considere novamente o exemplo anterior, cujo** *tableau* **ótimo é dado por** 

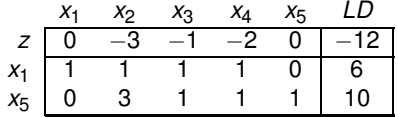

Suponha que o vetor do lado direito seja modificado para  $\hat{\mathbf{b}} = [3,4]^T$  (originalmente era **b** = [6,4]<sup>T</sup>). Observe que **B**−1 está disponível no *tableau*, pois tínhamos uma matriz identidade abaixo das variáveis  $x_4$  e  $x_5$ . Portanto,

$$
\mathbf{B}^{-1} = \begin{bmatrix} 1 & 0 \\ 1 & 1 \end{bmatrix}
$$

Assim,

$$
\mathbf{B}^{-1}\hat{\mathbf{b}} = \underbrace{\begin{bmatrix} 6\\10 \end{bmatrix}}_{\hat{\mathbf{b}}} + \begin{bmatrix} 1\\1 \end{bmatrix} (3 - (6)) + \begin{bmatrix} 0\\1 \end{bmatrix} (4 - (4)) = \begin{bmatrix} 3\\7 \end{bmatrix}
$$

<span id="page-11-0"></span>Nesta seção discutem-se mudanças em alguns elementos da matriz de restrição A. Mudanças envolvendo colunas não básicas e básicas são discutidas separadamente.

■ Caso I: Mudancas em colunas não básicas: Suponha que uma coluna não básica **a** $_j$  é modificada para **ā** $_j$ . Então a nova coluna atualizada é dada por **B**<sup>−1</sup>**ā** $_j$  e *z̃<sub>j</sub> − c<sub>j</sub> = c*  $_I^T$ *B−<sup>1</sup> ā<sub><i>j − cj*. Se *z̄<sub>j</sub> − cj* ≤ 0, então a solução anterior continua ótima. Caso</sub> contrário o método Simplex é continuado após a coluna *j* do *tableau* ser atualizada, fazendo que com a variável  $x_i$  seja candidata a entrar na base.

■ Caso II: Mudanças em colunas básicas: Suponha que uma coluna básica **a**<sub>*i*</sub> é modificada para **ā**<sub>*j*</sub>. Nesse caso é possível que o conjunto de vetores básicos não mais formem uma base após a modificação. Mesmo que isso não aconteça, note que uma mudança em uma coluna básica produz uma mudança em  $\mathbf{B}^{-1},$  e portanto todas as colunas podem ser afetadas.

### Mudanças em Colunas Básicas

 O tratamento deste caso pode ser feito em dois passos. (1) Adicione uma nova variável (atividade)  $\bar{\mathsf{x}}_j$  ao problema, associada à coluna  $\bar{\mathsf{a}}_j$  (e coeficiente  $c_j$ ); (2) Elimine a variável x<sub>i</sub> do problema.

 $\bullet$  ⊙ primeiro passo é realizado calculando  $\bar{y}_j =$  **B** $^{-1}\bar{\bf a}_j$  e  $\bar{z}_j$  −  $c_j$   $=\bar{c}_B^{\mathcal{T}}{\bf B}^{-1}\bar{\bf a}_j$  −  $c_j$  ( ${\bf B}$  é a base corrente), fornecendo a coluna para  $\bar{\mathsf{x}}_j$ .

Caso  $\bar{y}_i$  na linha correspondente a  $x_i$  na coluna  $\bar{x}_i$  não for nulo, então a coluna  $x_i$ pode ser substituída por  $\bar{x}_i$  na base  $\dot{\mathbf{B}}$ , e a variável  $x_i$  pode ser eliminada do problema. Essa operação pode produzir a perda da factibilidade primal, dual ou ambas. Se apenas a primal é perdida, pode-se prosseguir com o método Dual Simplex. Se apenas a dual é perdida, prossegue-se com o método Simplex normalmente. Caso as duas sejam perdidas, introduzem-se variáveis artificiais e utiliza-se o método das duas fases ou Big-M.

Por outro lado, se  $\bar{y}_{jj} =$  0 não é possível formar uma nova base com a coluna  $\bar{\mathsf{x}}_j$ . Nesse caso, uma maneira de eliminar x<sub>i</sub> da base é tratá-la como uma variável artificial e tentar eliminá-la com o método das duas fases ou Big-M.

## Exemplo: Alteração em Coluna Não Básica

**Exemplo: Considere novamente o exemplo anterior, cujo** *tableau* **ótimo é dado por** 

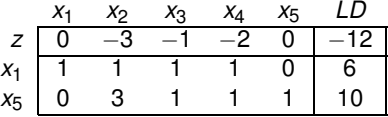

Suponha que  $\mathbf{a}_2$  seja modificada de  $\left[1,2\right]^T$  para  $\left[2,5\right]^T$ . Então,

$$
\bar{\mathbf{y}}_2 = \mathbf{B}^{-1} \bar{\mathbf{a}}_2 = \begin{bmatrix} 1 & 0 \\ 1 & 1 \end{bmatrix} \begin{bmatrix} 2 \\ 5 \end{bmatrix} = \begin{bmatrix} 2 \\ 7 \end{bmatrix}, \quad \mathbf{c}_B^T \mathbf{B}^{-1} \bar{\mathbf{a}}_2 - c_2 = \begin{bmatrix} -2 & 0 \end{bmatrix} \begin{bmatrix} 2 \\ 7 \end{bmatrix} - 1 = -5
$$

Assim, o *tableau* atual continua ótimo com a coluna *x*<sub>2</sub> substituída por [−5,2,7]<sup>7</sup>.

#### Exemplo: Alteração em Coluna Básica

**■** Considere uma outra modificação: **a**<sub>1</sub> é modificada de  $\begin{bmatrix} 1, -1 \end{bmatrix}^T$  para  $\begin{bmatrix} 0, -1 \end{bmatrix}^T$ . Então.

$$
\bar{\mathbf{y}}_1 = \mathbf{B}^{-1} \bar{\mathbf{a}}_1 = \begin{bmatrix} 1 & 0 \\ 1 & 1 \end{bmatrix} \begin{bmatrix} 0 \\ -1 \end{bmatrix} = \begin{bmatrix} 0 \\ -1 \end{bmatrix}, \quad \mathbf{c}_B^T \mathbf{B}^{-1} \bar{\mathbf{a}}_1 - c_1 = \begin{bmatrix} -2 & 0 \end{bmatrix} \begin{bmatrix} 0 \\ -1 \end{bmatrix} - (-2) = 2
$$

Nesta situação, o elemento de  $\bar{y}_1$  correspondente à linha de  $x_1$  (primeira linha) é nulo. Portanto,  $\bar{y}_1$  não pode substituir a coluna de x<sub>1</sub> na base. Adicionando a coluna [2,0, $-1$ ]<sup>T</sup> de  $\bar{x}_1$  e tornando  $x_1$  uma variável artificial na base como uma penalização *M* na função objetivo, tem-se o *tableau* 

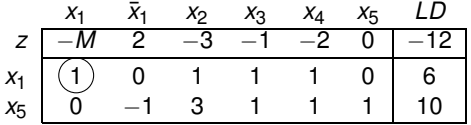

Após realizar um pivotamento inicial para zerar  $z_1 - c_1$ , prossegue-se com o método Bia-M.

#### Exemplo: Alteração em Coluna Básica

**■** Considere uma última modificação: **a**<sub>1</sub> é modificada de [1, −1]<sup>*T*</sup> para [3,6]<sup>*T*</sup>. Então.

$$
\bar{\mathbf{y}}_1 = \mathbf{B}^{-1} \bar{\mathbf{a}}_1 = \begin{bmatrix} 1 & 0 \\ 1 & 1 \end{bmatrix} \begin{bmatrix} 3 \\ 6 \end{bmatrix} = \begin{bmatrix} 3 \\ 9 \end{bmatrix}, \quad \mathbf{c}_B^T \mathbf{B}^{-1} \bar{\mathbf{a}}_1 - c_1 = \begin{bmatrix} -2 & 0 \end{bmatrix} \begin{bmatrix} 3 \\ 9 \end{bmatrix} - (-2) = -4
$$

Nesse caso o elemento  $\bar{y}_1$  correspondente à linha de  $x_1$  é não nulo, e assim inclui-se a coluna de  $\bar{x}_1$   $[-4,3,9]^T$  no *tableau*, levando a

$$
\begin{array}{c|cccccc}\n\bar{x}_1 & x_2 & x_3 & x_4 & x_5 & LD \\
Z & -4 & -3 & -1 & -2 & 0 & -12 \\
x_1 & (3) & 1 & 1 & 1 & 0 & 6 \\
x_5 & 9 & 3 & 1 & 1 & 1 & 10\n\end{array}
$$

Na sequência realiza-se um pivotamento sobre  $(3)$  e prossegue-se com o método Simplex.

### <span id="page-16-0"></span>Adicionando Uma Nova Variável (Atividade)

**E** Suponha que uma nova variável  $x_{n+1}$  (atividade), associada a  $c_{n+1}$  e coluna  $a_{n+1}$ é considerada para ser incluída no modelo. Sem resolver o problema, é possível saber se a inclusão de  $x_{n+1}$  no problema é vantajosa. Primeiro calcula-se *z*<sub>*n*+1</sub> − *c<sub>n+1</sub>*. Se *z<sub>n+1</sub>* − *c<sub>n+1</sub>* ≤ 0 (problema de minimização), então  $x_{n+1}^{*} = 0$  e a solução corrente é ótima. Caso contrário, se  $z_{n+1} - c_{n+1} > 0$ , então  $x_{n+1}$  é introduzida na base e prossegue-se com a execução do método Simplex para encontrar a nova solução ótima.

#### Exemplo

Exemplo: No exemplo anterior, deseja-se encontrar a nova solucão ótima se a variável  $x_6 \ge 0$ , associada a  $c_6 = 1$  e  $\mathbf{a}_6 = \left[-1,2\right]^T$ , for introduzida. Calculando *z*<sub>6</sub> − *c*<sub>6</sub> e **y**<sub>6</sub>, tem-se

$$
z_6 - c_6 = \mathbf{w}^T \mathbf{a}_6 - c_6
$$
  
=  $\begin{bmatrix} -2 & 0 \end{bmatrix} \begin{bmatrix} -1 \\ 2 \end{bmatrix} - 1 = 1$   

$$
\mathbf{y}_6 = \mathbf{B}^{-1} \mathbf{a}_6 = \begin{bmatrix} 1 & 0 \\ 1 & 1 \end{bmatrix} \begin{bmatrix} -1 \\ 2 \end{bmatrix} = \begin{bmatrix} -1 \\ 1 \end{bmatrix}
$$

Portanto,  $x_6$  é introduzida na base, com pivotamento aplicado na linha de  $x_5$  e coluna de *x*<sup>6</sup> no *tableau* apresentado a seguir.

| $x_1$ | $x_2$ | $x_3$ | $x_4$ | $x_5$ | $x_6$ | LD  |     |
|-------|-------|-------|-------|-------|-------|-----|-----|
| $x_1$ | 0     | -3    | -1    | -2    | 0     | 1   | -12 |
| $x_1$ | 1     | 1     | 1     | 1     | 0     | -1  | 6   |
| $x_5$ | 0     | 3     | 1     | 1     | 1     | (1) | 10  |

Continua-se com o método Simplex.

#### Introduzindo Uma Nova Restrição

**E** Suponha que uma nova restricão é incorporada no modelo. Se a solucão ótima do problema original satisfaz essa restrição, então a mesma continua ótima no problema modificado (Figura [1](#page-19-0) (a)). Caso contrário o ponto ótimo original não estará mais presente na região factível (Figura [1](#page-19-0) (b)) devido à nova restrição, e aplica-se o método Dual Simplex para tentar encontrar uma nova solução ótima.

## Interpretação Gráfica

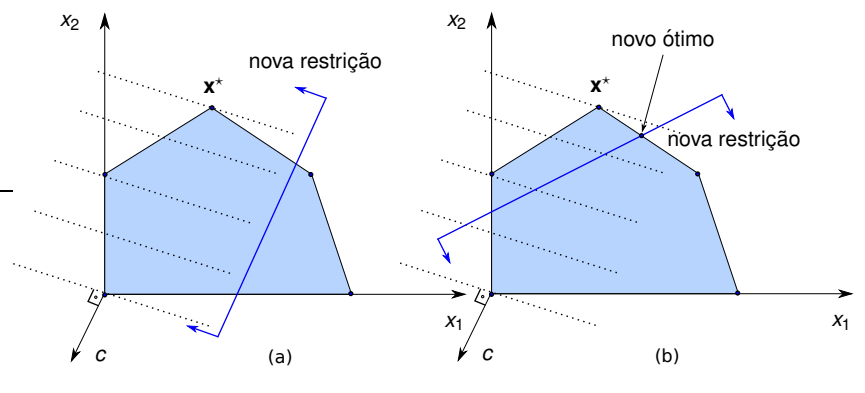

<span id="page-19-0"></span>Figura 1: Incluindo uma nova restrição.

#### Nova Restrição - Tratamento Algébrico

**Algebricamente, para uma dada solução básica ó tima associada a uma base B,** tem-se o seguinte sistema canônico de equações (ver aula Método Simplex)

<span id="page-20-0"></span>
$$
z + (\mathbf{c}_{B}^{T} \mathbf{B}^{-1} \mathbf{N} - \mathbf{c}_{N}^{T}) \mathbf{x}_{N} = \mathbf{c}_{B}^{T} \mathbf{B}^{-1} \mathbf{b}
$$
  

$$
\mathbf{x}_{B} + \mathbf{B}^{-1} \mathbf{N} \mathbf{x}_{N} = \mathbf{B}^{-1} \mathbf{b}
$$
 (2)

A nova restrição a ser incluída no problema,  $\mathbf{a}^{m+1}\mathbf{x}\leq b_{m+1},$  pode ser reescrita na forma

<span id="page-20-1"></span>
$$
\mathbf{a}_{B}^{m+1}\mathbf{x}_{B} + \mathbf{a}_{N}^{m+1}\mathbf{x}_{N} + x_{n+1} = b_{m+1}, \quad \mathbf{a}^{m+1} = \begin{bmatrix} \mathbf{a}_{B}^{m+1} \\ \mathbf{a}_{N}^{m+1} \end{bmatrix}
$$
(3)

sendo  $x_{n+1}$  uma variável de folga não negativa. Multiplicando a equação [\(2\)](#page-20-0) por  $\mathbf{a}_{B}^{m+1}$  e subtraindo da equação [\(3\)](#page-20-1), tem-se o sistema de equações apresentado na sequência.

## Nova Restrição - Tratamento Algébrico

$$
z + (\mathbf{c}_{B}^{T} \mathbf{B}^{-1} \mathbf{N} - \mathbf{c}_{N}^{T}) \mathbf{x}_{N} = \mathbf{c}_{B}^{T} \mathbf{B}^{-1} \mathbf{b}
$$

$$
\mathbf{x}_{B} + \mathbf{B}^{-1} \mathbf{N} \mathbf{x}_{N} = \mathbf{B}^{-1} \mathbf{b}
$$

$$
(\mathbf{a}_{N}^{m+1} - \mathbf{a}_{B}^{m+1} \mathbf{B}^{-1} \mathbf{N}) \mathbf{x}_{N} + \mathbf{x}_{n+1} = b_{m+1} - \mathbf{a}_{B}^{m+1} \mathbf{B}^{-1} \mathbf{b}
$$

Esse sistema de equações fornece uma nova solução básica, e a única possibilidade de violação da otimalidade com a incorporação da nova restrição é o  $\sinh \theta$  de  $b_{m+1} - a_B^{m+1}$ **B**<sup>−1</sup>**b**. Portanto, se  $b_{m+1} - a_B^{m+1}$ **B**<sup>−1</sup>**b** ≥ 0, então a solução corrente é ótima. Caso contrário então o método Dual Simplex pode ser utilizado para restaurar a factibilidade primal, e portanto a otimalidade.

#### Exemplo

**Exemplo: Considere novamente o exemplo anterior, cujo** *tableau* **ótimo é dado por** 

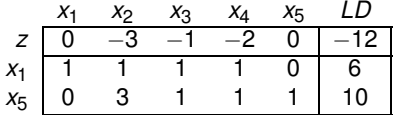

O objetivo é introduzir a restrição  $-x_1 + 2x_3 ≥ 2$ . Claramente, o ponto ótimo  $[x_1, x_2, x_3]^T = [6, 0, 0]^T$  não satisfaz essa restrição. Rescrevendo a restrição na forma  $x_1 - 2x_3 + x_6 = -2$  com  $x_6 > 0$  e introduzindo no *tableau*, tem-se

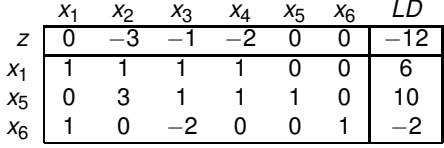

## <span id="page-23-0"></span>Exemplo

#### Restaurando a coluna associada a *x*1, tem-se

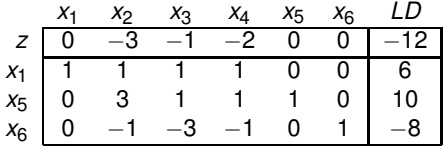

Na sequência aplica-se o método Dual Simplex.